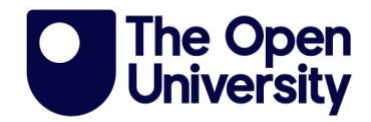

## **Transcript**

## **Sex and stats - How to use the comparing Natsal statistics tool?**

## **Voiceover:**

Start by going to the comparing Natsal statistics web page. Once there, you should see all the filter options at the top of the page from the sex of participants to the parenting filters.

With no filters set, there are 15,162 matching results, so that's all the participants in Natsal-3. You can filter on one or more characteristics. For example, you could just select the participants who said they were living with a partner, by clicking yes under living with a partner.

You will then see there are 7552 Natsal participants who were living with a partner. When selecting multiple filters, you might find that there are not enough participants to explore the data for certain smaller sub-populations.

For instance, in Natsal-3 there were zero male participants under the age of 30, who were not heterosexual and were parenting children aged 18 and older. Once you have chosen your filters, you can then see the results for 11 different behaviours and attitudes, from age at first sex to experience of non-volitional sex.

So if you choose to explore the data for females 50 years and older, then there are 2421 matching results. Of these, 10% reported that they first had sex between the ages of 13 to 50 years, above each chart, there is a brief description of the question or questions that the chart is based on.

So for sexual partners, it explains that the chart combines responses from 2 questions, one about the number of opposite sex partners, and one about the number of same sex partners.

There's also a light bulb button in the top right corner above each chart with additional facts. So for sexual frequency, there's a fact about how this has changed over time, as measured by the Natsal surveys.

In addition to seeing the distribution results for 11 different behaviours and attitudes, for the number of sexual partners and sexual frequency, it's also possible to see further details, in particular the median or average and the interquartile range or our QR, by clicking on the extra start button above the chart.

For example, if you have chosen to look at the distribution just for males aged 16 to 29, then you will find that the median number of occasions of sex, in the last four weeks is 2 with an IQ of 6. The median and IQ are less meaningful for the behaviours and attitudes that have categorical responses.

For example, opinions of one-night stands, because there are so few response options when participants answer this question. After exploring the data, please do let us know what you think by completing the very short evaluation of the sex stats for the British population tool and our web pages.